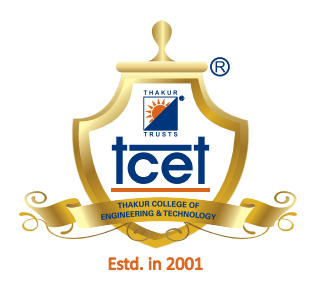

## Conferred Autonomous Status by University Grants Commission (UGC) for 10 years w.e.f. AY 2019-20

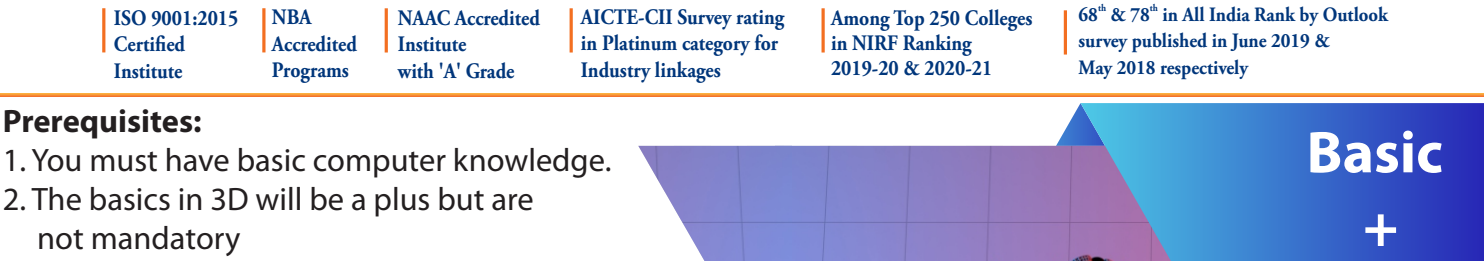

**Advanced**

not mandatory

## **CERTIFICATE COURSE ON ANIMATION IN BLENDER 2.8X**

For hardware requirement: [https://bit.ly/blender\\_2\\_9](https://bit.ly/blender_2_9)

## **Highlights** For more information about course modules: [https://bit.ly/Blender\\_Coursemodule](https://bit.ly/Blender_Coursemodule)**10 days live sessions 1-Day Campus 8 engaging Video Lectures Capstone with course faculty Immersion course modules and demos projects Explore real-world Real time Assignments , simulations Interaction with case studies problem solving and discussions industry experts INTRODUCTION OBJECTIVES** •To discover the software to integrate it into your workflow If you want to **learn 3D** from zero, meaning **no prior**  •Learn polygon modeling, animation and rendering basics **experience** needed at all. Then you've come to the right •Apprehend the interface and keyboard shortcuts for better efficiency place. This course will teach you the fundamentals of 3D **EXPECTED OUTCOME**  skills using **Blender 2.8 or above**. The curriculum in this  $\odot$  Have a good understanding of the major components of Blender course is **carefully designed** so that students can learn Gain experience and hopefully confidence in being able to pull gradually from the easiest lesson to the more advanced off your own 3D projects Learn how to navigate through Blender and get comfortable  $\Omega$ lessons, seamlessly. After completing this course you will with the user interface. be able to model a **3D Model**, add materials, create lights,  $\odot$  Learn the bare basics of 3D modeling, lighting, animation, and then render it using the **EEVEE** rendering engine. shader, texturing, rendering. **Starts On Duration Fees Eligibility Format Batch Size**  10 days Students of 18<sup>th</sup> October Category 1: UG/ PG (Science/ Online Interactive Online ( 4Hours INR 1000 30 participants Engg.)/ Diploma 2021 Lectures per day) Category 2: Jr. College (Science) **Contact Details:**  $\mathbb{Q}$  **Mr. Iqbal Mujawar Registration Details:** +91 81086 92059 [https://bit.ly/Reg\\_Animation\\_in\\_Blender](https://forms.gle/i2CgGLFyi3Lcd4UR6)

**For more information visit [www.tcetmumbai.in](http://www.tcetmumbai.in)**